# **Simply Invoice Software**

**Jason Rich**

 **Billing Made Simple: A How To Guide** , In this 99 page E book, there is information on how to process medical billing claims and how to start a home based medical billing business. Also, included in the e book are exercises to use in conjunction with the online claims tool.

 *Your IPad at Work* Jason Rich,2012 Your iPad at Work, Second Edition Supercharge your business effectiveness with any model of iPad - in the office, on the road, everywhere! Do you have an iPad? Put it to work! If you're a manager, entrepreneur, or professional, a consultant, salesperson, or freelancer, this book will make you more efficient, more effective, and more successful! Your iPad at Work includes the latest information about the new iPad (third generation) and iOS 5.1, but also applies to the original iPad and iPad 2. It's packed with easy, nontechnical business solutions you can use right now - each presented with quick, foolproof, fullcolor instructions. Securely connect your iPad to your network; sync your email, contacts, calendar, Office documents, and smartphone; make the most of iPad's latest productivity apps; capture up-to-the-minute news and financial data; even discover powerful specialized apps for your job and your industry. You already know how much fun your iPad is, now discover how incredibly productive it can make you! Secure your iPad with passwords and data encryption; Connect your iPad to a wireless printer; Discover today's most powerful iPad business apps; Manage contacts and relationships using your iPad and the VIPorbit app; Do your word processing, spreadsheet and database management while on the go; Access your email and surf the Web from almost anywhere; Make winning sales and business presentations from your iPad; Read PC and Mac files, from Microsoft Office to Adobe PDF; Manage your next project from your iPad; Use your iPad more efficiently on the road and while traveling; Manage your company's social networking presence from your tablet; Hold iPad-based video conferences and virtual meetings; Use your iPad as an ebook reader, and find the best new business and productivity books online; Reduce your communications costs with FaceTime and Skype; Create and distribute iPad content, or have a custom app developed for your business; Add hardware and accessories that make your iPad even more useful.

Practice Management for the Veterinary Team - E-Book Heather Prendergast, 2023-11-09 Comprehensive coverage of practice management skills includes leadership, financial management, and strategic planning, as well as telephone skills, appointment scheduling, admitting and discharging patients, and communicating with clients. Coverage of clinical assisting ranges from examinations and history-taking for patients, to kennels and boarding procedures. Veterinary Ethics and Legal Issues chapter helps you learn to protect the practice and run a practice based on ethical principles and veterinary laws. End-of-chapter review questions reinforce key concepts and measure mastery of the content. End-of-chapter Practice Managers Survival Checklist allows you to review the most essential information. Versatile text can be used by practice managers to study for the CVPM exam. Updated content highlights important technological and professional updates to the field impacting medical record management. New chapters covering telehealth and practice integrative management software are included. Current coverage includes a revised Leadership, Professional Development and Human Resources chapter and expanded content in Strategic Planning and Marketing chapters.

 **Your iPad at Work (Covers iOS 6 on iPad 2, iPad 3rd/4th generation, and iPad mini)** Jason R. Rich,2012-10-08 Your iPad at Work iOS 6 on iPad 2 and iPad 3rd generation Supercharge your business effectiveness with any model of iPad-in the office, on the road, everywhere! Do you have an iPad? Put it to work! If you're a manager, entrepreneur, or professional... a consultant, salesperson, or freelancer... this book will make you more efficient, more effective, and more successful! Your iPad at Work includes the latest information about all iPad models running iOS 6 (or later), whether the tablet is equipped with Wi-Fi only or Wi-Fi + 3G/4G Internet connectivity. It's packed witheasy, nontechnicalbusiness solutions you can use right now—each presented with quick, foolproof, full-color instructions. Securely connect your iPad to your network; sync your email, contacts, calendar, Office documents, and smartphone; make the most of iPad's latest productivity apps; capture upto-the-minute news and financial data; even discover powerful specialized apps foryourjob andyourindustry. You already know how much fun your iPad is, now discover how incredibly productive it can make you! • Secure your iPad with passwords and data encryption • Connect your iPad to a wireless printer • Discover today's most powerful iPad business apps • Manage your contacts and relationships with a Contact Relationship Manager (CRM) app • Do your word processing, spreadsheet and database management while on the go • Access your email and surf the Web from almost anywhere • Make winning sales and business presentations from your iPad • Read PC and Mac files, from Microsoft Office to Adobe PDF • Use Siri as your virtual assistant to control your iPad using your voice • Use your iPad more efficiently on the road and while traveling • Manage your company's social networking presence from your tablet • Participate in real-time video conferences and virtual meetings using FaceTime, Skype, or another app • Print wirelessly from your iPad to almost any printer • Create and distribute iPad content, or have a custom app developed for your business • Add hardware and accessories that make your iPad even more useful

 **MYOB Software For Dummies** Veechi Curtis,2012-02-03 Your complete guide to MYOB® AccountRight software Now in its seventh edition, MYOB® Software For Dummies walks you through everything you need to know, from starting your MYOB® file from scratch and recording payments and receipts, to tracking profit and analysing sales. This new edition includes all the information you need on the new generation of MYOB® AccountRight software, including the new cloud computing features. • Set up MYOB® software - understand how to make it work the first time • Keep track of purchases and sales - monitor customer accounts and ensure you get paid on time • Get to grips with payroll - know what your responsibilities are for tax, superannuation and leave entitlements • Prepare Business Activity Statements - save time with electronic lodgements • Compile business reports - track your profitability and analyse your sales • Upgrade with ease - get expert advice on the easiest way to upgrade to the new MYOB® AccountRight releases • Move your books to 'the cloud'- access your business information from wherever you are. Open the book and find: • Simple explanations of key activities and tasks • Information about the latest versions of all components of MYOB® AccountRight • Advice for upgrading to the new MYOB® AccountRight software • Tips for increasing the speed of entering regular transactions • Fail-safe methods for accurately starting a new financial year • Guidance for mastering tricky payroll transactions • Descriptions of how to run your software in 'the cloud' Veechi Curtis is a qualified accountant and consultant who specialises in teaching small businesses about technology and finance. She is the author of several business titles, including Small Business For Dummies, Bookkeeping For Dummies and QuickBooks® For Dummies.

 MYOB Software for Dummies - Australia Veechi Curtis,2015-04-30 Understand the ins and outs of running MYOB AccountRightsoftware MYOB Software For Dummies covers everything you need toknow about using MYOB, from setting up your accounting file toanalysing sales figures, managing payroll to preparing BusinessActivity Statements — and everything in between. Within-depth coverage of all major updates to the current MYOB softwarerelease, plus extensive guidance on utilising MYOB'scloudaccounting features, this fun and friendly guide will helpyou become a MYOB master! MYOB is the biggest selling accounting software in Australia,and MYOB Software For Dummies is the leading reference quideavailable to help you manage your accounts with ease. Written byVeechi Curtis, a well-known industry expert, this new edition hasbeen fully updated to cover all the latest updates and newfeatures. So what are you waiting for? It's time to let the trustedhelp of For Dummies take your skills to the next level! Walks you through creating sales and recording purchases Explains how you can use bank feeds combined with bank rules toautomate data-entry Shows you how to create business reports to track businesssuccess Explores the opportunities of working in the cloud and sharingdata Flags information specific to the latest MYOB AccountRightupgrades so you can quickly update your knowledge Saves you hours of time (every week!) with helpful hints andshortcuts If you're a small business

owner who is new to MYOB — ornew to the latest version —MYOB Software For Dummiessets you up for success.

 **QuickBooks Simple Start For Dummies** Stephen L. Nelson,2011-03-01 Get expert advice on daily, monthly, and yearly activities Define your business, maintain records, manage sales tax, and produce reports So you've pulled off the corporate highway and started your own business? Good for you! Now you need a small business accountant, and quess what? With QuickBooks Simple Start and this handy quide, it just might be YOU! Find out how to set up an accounting system, prepare invoices, pay expenses, organize your tax stuff, and more. The Dummies Way \* Explanations in plain English \* Get in, get out information \* Icons and other navigational aids \* Tear-out cheat sheet \* Top ten lists \* A dash of humor and fun Discover how to: \* Install Simple Start and understand its features \* Create invoices and sales receipts \* Save big on business taxes \* Set up and reconcile bank accounts \* Measure your profits

Getting Started In Small Business For Dummies - Australia and New Zealand Veechi Curtis, 2016-08-17 Make a big splash in small business Have you always wanted to know what it takes to run a successful small business? This easy-to-follow quide offers everything you need to get started. From learning how to create a strong business plan to understanding your financial statments, you'll find expert advice and quidance to turn that next great business idea into a thriving venture. Inside... Develop a smart strategy Grasp legal jargon Register your business Market strategically Pinpoint your customers Research your rivals Get your books in order Take on your first employee Boost your profits

 *PC Mag* ,2002-06-30 PCMag.com is a leading authority on technology, delivering Labs-based, independent reviews of the latest products and services. Our expert industry analysis and practical solutions help you make better buying decisions and get more from technology.

Radically Simple Accounting Madeline Bailey, 2005-10-03 Radical Accounting introduces a new way of learning accounting that businesspeople-from students to stars-find engaging. This easy-to-learn system works with all accounting software, all types of private businesses, and individuals who are a business of one.Accounting is a way to keep score in business. One rule in private business is that everyone keeps track of his or her own score. Whether you do the bookkeeping yourself, or manage a bookkeeper, don't you want to know if you are wining, or losing. . .if your financial advisors are making sense, or nonsense? This is the primer!Finally, something new and different in accounting! The first user-friendly accounting book. Did you know that if you set up, or customize, your software chart of accounts according to your way of doing business, you'll easily understand your Profit and Loss Report and Balance Sheet-your scorecards with the world of business?Toss out those antiquated accounting books. Jump into a book you'll cherish. With humor and grace, you'll be guided to victory in your quest to gain control of your finances and make more profit!Contains QuickBooks® Accounting Software Tips.

 **Process Improvement & Performance Management Made Simple** Andrew Muras,Glenn Goodnight,2009-06-18 Can you get rapid results and still be effective? Where do you begin and what techniques should you use? What have others done and what were their lessons learned? Andrew Muras and Glenn Goodnight answer these questions and many more based on years of experience in implementing and teaching at both commercial and government organizations. Filled with case studies, this book highlights techniques that are effective in the real world. Whether practitioner, manager or executive, youre sure to gain the insights needed for program success. I find their approach to foundational aspects both structurally sound and engagingand critical for sustaining cost and quality performance improvements. Dr. Penny Weller, Hackett Group FastTrack is easy to use, easy to understand, and easy to communicate. Billie Gayle Lewis, LSS Blackbelt Ive been working with Andrew and Glenn for many years their workshops and trainings are typically our best attended and highest rated events. Guy Clayton, Director, IQPC Table of Contents Chapter 1: The FastTrack Approach for Rapid, Cost Effective Implementations Chapter 2: Shared Services Chapter 3: Chargebacks, Service Level Agreements and Service Catalogues Chapter 4: Information Technology Chapter 5: Product & Customer Profitability Chapter 6: Capacity Analysis Chapter 7: Performance Management, Metrics and Scorecards Chapter 8: Enterprise Wide Implementations Chapter 9: Benchmarking Chapter 10: Outsourcing Chapter 11: Government Chapter 12: Business Transformation: Linking ABC/M with Lean and Six Sigma *The \$50 startup toolkit* ,2015-01-05 Over the last decade, Internet has re-written every bit of the old business strategy and tactic we have ever known. Technology has opened the doors for everyone to do 'more with less' and that too 'faster and cheaper'. Now it takes much less time and cost to turn great ideas into profitable business opportunities. And that's because, technology has provided us great tools which can take care of so many of our operational issues, leaving us more time to focus on what is important to us, our passion. This book is a collection of hundreds of such online resources, tools and utilities that are being used by thousands of micro-business entrepreneurs world wide. Attempt has been made to ensure that most of these resources are free or affordable by small businesses or wannabe start-ups. You will be exposed to several resources across the below categories. I. Chapter I – Startup Ideas/Research (Massage your creativity) II. Chapter II – Getting off the ground (Preparations before you begin) III. Chapter III – Getting yourself funded (If you only had a bit more money) IV. Chapter IV – Brand & Identity (Who you are and why you exist) V. Chapter V - Operations setup (Backbone to your business) VI. Chapter VI - Engage and excel (Continuously) Appendix (Many more Utilities and Education

 Xero in Easy Steps Bill Mantovani,2023-10-10 Xero in easy steps uses detailed images and easy-to-follow instructions, showing the user how to quickly get to grips with the new features of this popular accounts software. Xero in easy steps uses detailed images and easy-to-follow instructions to quide the reader through setting up and using Xero accounting software. It is ideal for anyone using Xero for the first time, or for those needing to learn the latest features. Xero is cloud-based accounting software for small and medium-sized businesses. It is a subscription service, based on the type and number of company entities managed by the subscriber. Suitable for use by businesses worldwide, Xero's products are used in over 180 different countries.

 **e-Invoice the Encyclopedia for Indian GST** CMA Bhogavalli Mallikarjuna Gupta,2020-11-20 e-Invoicing is new to Indian Tax Payers, but it is implemented in 100+ countries acrossthe globe and has still not matured. e-Invoicing is implemented in all the countries in a phased manner, and India is also following the same. In India, e-Invoicing will be rolled out from 1st Oct 2020, as one of the anti-tax evasion measures for taxpayers who are having a turnover above Rs 500 crores in a financial year. Similar to the rollout of GST, where the taxpayers have to change the business process for effective implementation, the rollout of e-Invoice also involves changes in the business process, and the book covers the same. It also talks about the implementation in some of the countries, along with the benefits of e-Invoice to the taxpayers and the nation as a whole. The book provides a unique combination, as it talks about the provisions of the e-Invoice and the impact on the business and interpretation of provisions related to the same and also the API architecture and schema of Invoice Reference Number. The books also explains the reader on what is an e-Invoice? What is IRN? How it is generated? What is QR code in e-Invoicing etc., The book also discusses the implementation process the corporates have to adopt for the rollout and also various methods of implementing the e-Invoice in organizations. It also talks about the best methods of implementing the same, along with validations to be incorporated in the system. e-Invoice the Encyclopedia for Indian GST covers all the aspects of the e-Invoicing from the functional, technical

 **Software Specification Methods** Henri Habrias,Marc Frappier,2013-03-01 This title provides a clear overview of the main methods, and has a practical focus that allows the reader to apply their knowledge to real-life situations. The following are just some of the techniques covered: UML, Z, TLA+, SAZ, B, OMT, VHDL, Estelle, SDL and LOTOS.

resources)

 *Just-in-Time Accounting* Steven M. Bragg,2002-04-08 Improve your accounting department with proven techniques and methods that will streamline all of the processes associated with your system. While increasing the quality of your performance, you will be guided by samples of cost/benefit analyses so that you may justify the implementation of your revised systems. Whether you are changing your accounting department out of necessity or just looking to enhance it, this book will transform your current department into a quicker and more reliable unit. If you're looking for a way to increase accounting department efficiency and cut costs, start by reading this remarkable new hands-on quide and learn how to: Reduce transaction-related work and allow employees to focus on profit-increasing activities Eliminate redundancy and waste Apply the latest technologies to your accounting process Reduce costs to the corporation Eliminate errors and increase efficiency These topics and many more are thoroughly discussed so that you may speed up your accounting processes and cut costs at the same time.

and legal aspects.

 **From Dream to Reality** Jessie L. Kwak,2023-05-23 Want to make a living as a freelance writer? Here are the resources, answers, and real talk you need about what it takes to make a living as a writer for hire. Drawing on her own varied and successful years of freelance copywriting experience, Jessie Kwak (author of From Chaos to Creativity and From Big Idea to Book) offers valuable insights on how to figure out if this fast-paced, ever-evolving career is for you—and how to make it work if you decide to go for it. Starting with the most important factor for a successful freelancer-mindset-Kwak walks you through everything you need to know about choosing your niche, setting up your business, building a portfolio and website, finding work, setting your rates, billing, firing clients, and growing your freelance career intentionally in a rapidly changing market. The book's special focus is on business writing for hire, with valuable lessons for writers of all stripes. Freelancing isn't for everyone, but if you're the sort of mercenary chaotic good soul who would find your happy place in freelancing, you'll find all the encouragement and tools you could need in this book.

 **MYOB Software For Dummies - NZ** Veechi Curtis,2015-09-08 Manage your business accounts more effectively with MYOB AccountRight Understanding the ins and outs of your business accounting system is vital to continued business success. From setting up your accounting file to analysing sales figures — and everything in between — MYOB Software For Dummies covers everything you need to know about using MYOB AccountRight in New Zealand. With in-depth coverage of all the features in MYOB AccountRight, plus extensive guidance on utilising MYOB AccountRight's cloud-based accounting features, this fun and accessible guide will help you become an MYOB master! For the first time, For Dummies offers a handbook for using MYOB software that's tailored for New Zealand-based customers. No matter which version of the AccountRight software you're working with, this friendly guide provides easy-to-follow, New Zealand-specific information on using it to maximise your MYOB knowledge. You'll quickly get up and running on New Zealand GST and local payroll options, as well as monitoring sales and purchases, preparing Business Activity Statements, reporting for success, upgrading your software, and so much more. Manage your day-to-day business Analyse trends in business activity Explores the opportunities of working in the cloud and sharing data Use business reporting features to track your success Flags information specific to the latest MYOB AccountRight upgrades so you can quickly update your knowledge Saves you hours of time (every week!) with helpful hints and shortcuts If you're new to MYOB — or new to the latest version — this New Zealand edition of MYOB Software For Dummies will be the one-stop resource you'll turn to again and again.

Your iPad at Work (covers iOS 7 on iPad Air, iPad 3rd and 4th generation, iPad2, and iPad mini) Jason R. Rich,2013-11-18 Supercharge your business effectiveness with any model of iPad-in the office, on the road, everywhere! Do you have an iPad? Put it to work! If you're a manager, entrepreneur, or professional... a consultant, salesperson, or freelancer... this book will make you more efficient, more effective, and more successful! Your iPad at Work includes the latest information about all iPad models running iOS 7 (or later), whether the tablet is equipped with Wi-Fi only or Wi-Fi + Cellular Internet connectivity. It's packed with easy, nontechnical business solutions you can use right now–each presented with quick, foolproof, full-color instructions.Securely connect your iPad to your network; sync your email, contacts, calendar, Office documents, and smartphone; make the most of iPad's latest productivity apps; capture up-to-the-minute news and financial data; even discover powerful specialized apps for your job and your industry. You already know how much fun your iPad is, now discover how incredibly productive it can make you! Secure your iPad with passwords and data encryption Connect your iPad to a wireless printer Discover today's most powerful iPad business apps Manage your contacts and relationships with a Contact Relationship Manager (CRM) app Do your word processing, spreadsheet, and database management while on the go Access your email and surf the Web from almost anywhere Make winning sales and business presentations from your iPad Read PC and Mac files, from Microsoft Office to Adobe PDF Use your iPad more efficiently on the road and while traveling Manage your company's social networking presence from your tablet Participate in real-time video calls and virtual meetings using FaceTime, Skype, or another app Create and distribute iPad content, or have a custom app developed for your business

Uncover the mysteries within is enigmatic creation, Embark on a Mystery with **Simply Invoice Software** . This downloadable ebook, shrouded in suspense, is available in a PDF format ( \*). Dive into a world of uncertainty and anticipation. Download now to unravel the secrets hidden within the pages.

- o The Rise of Digital Reading Simply Invoice Software Advantages of eBooks Over Traditional Books 2. Identifying Simply Invoice Software
- 1. Understanding the eBook Simply Invoice Software

 **New Venture Creation** Paul Burns,2023-12-30 Structured around the author's tried-and-tested New Venture Creation framework, this textbook encourages practical learning, enabling you to launch and develop your business. Broken down into three phases - Research, Business model development, Launch - the book provides a systematic approach which tells you everything you need to know and, most importantly, everything you need to do, to start a new yenture. You will learn how organisations and entrepreneurs address issues via real life case insights and quotes, while fictional case studies are presented to explore how you might choose ways forward in your entrepreneurial journey. The popular and effective Workbook, which enables you to work through your thoughts and ideas on business development and construct a profile of your new venture, is now presented in a digital format. A new Digital links booklet directs to company websites and interviews with entrepreneurs, and these resources are designed so that they can be used concurrently with the book. This edition includes new material on the importance of anticipating new challenges and the need for re-strategizing and building resilience, while sustainability and diversity have been foregrounded in a re-examination of the case studies. New Venture Creation is the essential textbook for preparing for real-life entrepreneurial experience: accessible, practical and grounded in academic insight.

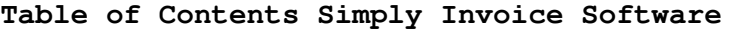

Exploring Different Genres Considering Fiction vs. Non-Fiction o Determining Your Reading Goals 3. Choosing the Right eBook Platform

- Features to Look for in an Simply Invoice Software
- User-Friendly Interface
- 4. Exploring eBook Recommendations from Simply Invoice Software
	- Personalized Recommendations
	- o Simply Invoice Software User Reviews and Ratings
	- o Simply Invoice Software and Bestseller Lists
- 5. Accessing Simply Invoice Software Free and Paid eBooks
	- o Simply Invoice Software Public Domain eBooks
	- o Simply Invoice Software eBook Subscription Services
	- o Simply Invoice Software Budget-Friendly Options
- 6. Navigating Simply Invoice Software eBook Formats
	- o ePub, PDF, MOBI, and More
	- o Simply Invoice Software Compatibility with Devices
	- o Simply Invoice Software Enhanced eBook Features
- 7. Enhancing Your Reading Experience
	- Adjustable Fonts and Text Sizes of Simply Invoice Software
	- o Highlighting and Note-Taking Simply Invoice Software
- o Interactive Elements Simply Invoice Software
- 8. Staying Engaged with Simply Invoice Software
	- Joining Online Reading Communities
	- Participating in Virtual Book Clubs
	- Following Authors and Publishers Simply Invoice Software
- 9. Balancing eBooks and Physical Books Simply Invoice Software
	- o Benefits of a Digital Library
	- Creating a Diverse Reading Collection Simply Invoice Software
- 10. Overcoming Reading Challenges
	- o Dealing with Digital Eye Strain
	- Minimizing Distractions
	- Managing Screen Time
- 11. Cultivating a Reading Routine Simply Invoice Software
	- o Setting Reading Goals Simply Invoice Software Carving Out Dedicated Reading Time
- 12. Sourcing Reliable Information of Simply Invoice Software
	- Fact-Checking eBook Content of Simply Invoice Software
	- Distinguishing Credible Sources
- 13. Promoting Lifelong Learning
	- Utilizing eBooks for Skill Development
	- Exploring Educational eBooks
- 14. Embracing eBook Trends
	- Integration of Multimedia Elements
	- Interactive and Gamified eBooks

### **Simply Invoice Software Introduction**

In the digital age, access to information has become easier than ever before. The ability to download Simply Invoice Software has revolutionized the way we consume written content. Whether you are a student looking for course material, an avid reader searching for your next favorite book, or a professional seeking research papers, the option to download Simply Invoice Software has opened up a world of possibilities. Downloading Simply Invoice Software provides numerous advantages over physical copies of books and documents. Firstly, it is incredibly convenient. Gone are the days of carrying around heavy textbooks or bulky folders filled with papers. With the click of a button, you can gain immediate access to valuable resources on any device. This convenience allows for efficient studying, researching, and reading on the go. Moreover, the cost-effective nature of downloading Simply Invoice Software has democratized knowledge. Traditional books and academic journals can be expensive, making it difficult for individuals with limited financial resources to access information. By offering free PDF downloads, publishers and authors are enabling a wider audience to benefit from their work. This inclusivity promotes equal opportunities for learning and personal growth. There are numerous websites and platforms where individuals can download Simply Invoice Software. These websites range from academic databases offering research papers and journals to online libraries with an expansive collection of books from various genres. Many authors and publishers also upload their work to specific websites, granting readers access to their content without any charge. These platforms not only provide access to existing literature but also serve as an excellent platform for undiscovered authors to share their work with the world. However, it is essential to be cautious while downloading Simply Invoice Software. Some websites may offer pirated or illegally obtained copies of copyrighted material. Engaging in such activities not only violates copyright laws but also undermines the efforts of authors, publishers, and researchers. To ensure ethical downloading, it is advisable to utilize reputable websites that prioritize the legal distribution of content. When downloading Simply Invoice Software, users should also consider the potential security risks associated with online platforms. Malicious actors may exploit vulnerabilities in unprotected websites to distribute malware or steal personal information. To protect themselves, individuals should ensure their devices have reliable antivirus software installed and validate the legitimacy of the websites they are downloading from. In conclusion, the ability to download Simply Invoice Software has transformed the way we access information. With the convenience, costeffectiveness, and accessibility it offers, free PDF downloads have become a popular choice for students,

researchers, and book lovers worldwide. However, it is crucial to engage in ethical downloading practices and prioritize personal security when utilizing online platforms. By doing so, individuals can make the most of the vast array of free PDF resources available and embark on a journey of continuous learning and intellectual growth.

### **FAQs About Simply Invoice Software Books**

**What is a Simply Invoice Software PDF?** A PDF (Portable Document Format) is a file format developed by Adobe that preserves the layout and formatting of a document, regardless of the software, hardware, or operating system used to view or print it. **How do I create a Simply Invoice Software PDF?** There are several ways to create a PDF: Use software like Adobe Acrobat, Microsoft Word, or Google Docs, which often have built-in PDF creation tools. Print to PDF: Many applications and operating systems have a "Print to PDF" option that allows you to save a document as a PDF file instead of printing it on paper. Online converters: There are various online tools that can convert different file types to PDF. **How do I edit a Simply Invoice Software PDF?** Editing a PDF can be done with software like Adobe Acrobat, which allows direct editing of text, images, and other elements within the PDF. Some free tools, like PDFescape or Smallpdf, also offer basic editing capabilities. **How do I convert a Simply Invoice Software PDF to another file format?** There are multiple ways to convert a PDF to another format: Use online converters like Smallpdf, Zamzar, or Adobe Acrobats export feature to convert PDFs to formats like Word, Excel, JPEG, etc. Software like Adobe Acrobat, Microsoft Word, or other PDF editors may have options to export or save PDFs in different formats. **How do I password-protect a Simply Invoice Software PDF?** Most PDF editing software allows you to add password protection. In Adobe Acrobat, for instance, you can go to "File"  $\rightarrow$  "Properties"  $\rightarrow$ "Security" to set a password to restrict access or editing capabilities. Are there any free alternatives to Adobe Acrobat for working with PDFs? Yes, there are many free alternatives for working with PDFs, such as: LibreOffice: Offers PDF editing features. PDFsam: Allows splitting, merging, and editing PDFs. Foxit Reader: Provides basic PDF viewing and editing capabilities. How do I compress a PDF file? You can use online tools like Smallpdf, ILovePDF, or desktop software like Adobe Acrobat to compress PDF files without significant quality loss. Compression reduces the file size, making it easier to share and download. Can I fill out forms in a PDF file? Yes, most PDF viewers/editors like Adobe Acrobat, Preview (on Mac), or various online tools allow you to fill out forms in PDF files by selecting text fields and entering information. Are there any restrictions when working

#### **Simply Invoice Software**

with PDFs? Some PDFs might have restrictions set by their creator, such as password protection, editing restrictions, or print restrictions. Breaking these restrictions might require specific software or tools, which may or may not be legal depending on the circumstances and local laws.

### **Simply Invoice Software :**

### *bismarckturme architektur geschichte landschaftse pdf copy* - Jan 14 2023

web may 18 2023 bismarckturme architektur geschichte landschaftse pdf bismarckturme architektur geschichte landschaftse is available in our digital library an online access to it is set as public so you can download it instantly our book servers hosts in multiple locations allowing you to get the most less

### **bismarcktürme architektur geschichte**

*bismarckturme architektur geschichte landschaftse pdf*  $-$  Feb 15 2023

**landschaftserlebnis by** - Apr 05 2022 web geschichte landschaftserlebnis demo geografox geschichte der architektur und städtebau wettbewerbe bismarckdenkmal de linkfang geschichte der bismarcktürme bismarcktuerme de das heimischer experte in sachen bismarcktürme ikz online de read bismarckturme

### **bismarckturmearchitekturgeschichtelandschaftse**

**download** - Aug 09 2022

web bismarckturmearchitekturgeschichtelandschaftse 5 5 movement of the late 1890s notions that were introduced in style architecture and building art became

### bismarcktürme architektur geschichte

landschaftserlebnis by - Jul 08 2022

web november 15th 2019 bismarcktürme architektur geschichte landschaftserlebnis bismarckturm leipzig october 11 2014 heute großes drachenfest am bismarckturm leipzig von 10 bis 16 uhr gibt es spiele spaß und natürlich drachensteigen bismarckturm leipzig shared a video september 8 2014 geschichte der architektur 2 5 18 jahrhundert mate

web bismarckturme architektur geschichte landschaftse extracts from english literature sep 07 2023 theories of globalization oct 08 2023 theories of globalization offers students and scholars a comprehensive and critical introduction to the concept of globalization barrie axford expertly guides readers through the full range of perspectives on

## - May 18 2023

web architektur und politische ikonographie seit der frühen neuzeit sowie städtebau und denkmalpflege vom 19 jahrhundert bis zur gegenwart geschichte der architektur nov 30 2021 geschichte der architektur von den ältesten zeiten bis auf die gegenwart dargestellt von dr wilhelm lübke jul 27 2021 geschichte der architektur dec 20

### **bismarcktürme architektur geschichte**

**landschaftserlebnis by** - Jul 20 2023 web bismarcktürme architektur geschichte landschaftserlebnis by alfred büllesbach architektur geschichte landschaftserlebnis in deutschland stehen heute noch 146 bismarcktürme viele von ihnen dienen heute wie damals als aussichtstürme sie sind zeugnis eines einzigartigen personenkultes und baugeschichtliches kuriosum

bismarcktürme architektur geschichte landschaftserlebnis by - Jun 07 2022

web oct 1 2023 bismarcktürme architektur geschichte landschaftserlebnis liste berühmte architekten amp beste baumeister bauwerke geschichte der bismarcktürme bismarcktuerme de das bismarckdenkmal bismarcktürme aussichtstürme in deutschen mittelgebirgen bismarckturm altenkirchen bismarck turo vikipedio gfbg nachrichten

*bismarcktürme architektur geschichte landschaftserlebnis by* - Jun 19 2023

**bismarckturme architektur geschichte landschaftse book** largely that of master planning and garden design for web bismarckturme architektur geschichte landschaftse history of landscape architecture wikipedia dec 13 2021 for the period before 1800 the history of landscape architecture formally landscape gardening is manor houses palaces and royal properties religious **bismarckturme architektur geschichte landschaftse** -

web bismarckturme architektur geschichte bismarckdenkmal de linkfang rückblick 2015 iserlohn bücher über architektur auf deutsch günstig kaufen ebay bismarcktürme architektur geschichte landschaftserlebnis deutsche landschaften und städte zeitreisen verlag gfbg nachrichten geschichte der burschenschaft und

### **bismarcktürme architektur geschichte**

**landschaftserlebnis by** - May 06 2022 web sep 24 2023 bismarcktürme buch architektur

geschichte may 18th 2020 architektur geschichte landschaftserlebnis in deutschland stehen heute noch 146 bismarcktürme viele von ihnen dienen heute wie damals als aussichtstürme sie sind zeugnis eines einzigartigen personenkultes und baugeschichtliches kuriosum zugleich der bildband beschreibt *bismarckturm aachen wikipedia* - Sep 22 2023 web der aachener bismarckturm wurde von dem architekten georg frentzen entworfen und nach erteilung der baugenehmigung von der firma boswau knauer aus berlin gebaut der turm besteht aus einem halbrunden ca fünf meter hohen sockelgeschoss welches in fünf gleichartige segmente unterteilt und über zwei treppenaufgänge zu ersteigen ist

*bismarckturme architektur geschichte landschaftse* - Apr 17 2023

### Dec 13 2022

web title bismarckturme architektur geschichte landschaftse pdf alpaca awamaki org author yang becker created date 10 20 2023 1 38 25 pm

### **bismarcktürme architektur geschichte landschaftserlebnis by** - Mar 04 2022

web jun 16 2023 bücher über architektur auf deutsch günstig kaufen ebay liste von bismarcktürmen liste berühmte architekten amp beste baumeister bauwerke jörg bielefeld 1 buch perlentaucher geschichte der architektur und städtebau wettbewerbe bismarckdenkmal bismarcktürme architektur geschichte bismarck türme als

# **das bismarckturm infoportal mit infos über alle 240**

**türme** - Aug 21 2023 web architektur geschichte landschaftserlebnis von der ostsee bis zum bodensee in deutschland stehen heute noch 146 bismarcktürme viele von ihnen dienen heute wie damals als aussichtstürme sie sind zeugnis eines einzigartigen personenkultes und baugeschichtliches kuriosum zugleich doch wer veranlasste den bau dieser türme

### **bismarckturm wikipedia** - Oct 23 2023

web als bismarckturm bezeichnet man bismarckdenkmäler die in form eines turms errichtet wurden die überwiegende mehrheit dieser türme wurde zwischen otto von bismarcks tod 1898 und seinem 100 geburtstag im jahr 1915 errichtet einige bismarcktürme wurden nicht als solche geplant und gebaut sondern erst später umgewidmet

### $-$  Nov 12 2022

### bismarckturme architektur geschichte landschaftse book

web bismarckturme architektur geschichte landschaftse when somebody should go to the ebook stores search initiation by shop shelf by shelf it is in reality problematic this is why we offer the ebook compilations in this website it will entirely ease you to look guide bismarckturme architektur geschichte landschaftse as you such as

### **bismarckturme architektur geschichte landschaftse** -

Sep 10 2022 web apr 8 2023 computer bismarckturme architektur geschichte landschaftse is user friendly in our digital library an online admission to it is set as public so you can download it instantly our digital library saves in multiple countries allowing you to get the most less latency times to download any of our books taking into consideration this one merely **bismarckturm wikimedia commons** - Mar 16 2023

web jul 22 2021 bismarckturm from wikimedia commons the free media repository deutsch bismarcktürme und bismarcksäulen sind denkmäler die zwischen 1869 und 1934 zu ehren otto von bismarcks errichtet wurden english bismarck towers and bismarck columns are monuments that were built between 1869 and 1934 in honour of otto von bismarckturme architektur geschichte landschaftse -

### Oct 11 2022

web bismarckturme architektur geschichte landschaftse 1 bismarckturme architektur geschichte landschaftse 2021 12 27 page bowers title bismarckturme architektur geschichte landschaftse full pdf e journal stp ipi ac id author page bowers created date 5 21 2023 3 22 00 pm circulatory system rap pump it up youtube - May 11

### 2023

web jul 22 2012 achieve more biology success with learn biology comteachers start with a free trial account that gives your students access to interactive tutorials

skeletal system rap song i got bones youtube - Aug 14 2023

web nov 9 2014 learn more mr mauk i got bones is now available on itunes and amazon a rap to teach kids about the skeletal system i got bones 206 lyrics my skeletal syste

**kenzie anatomy lyrics genius lyrics** - Oct 16 2023 web jul 21 2023 verse 1 you called me today on a random tuesday don t ask me why i still have your number saved hello stranger it s been forever you re acting normal but nothing s normal about pre chorus 1 anatomy rap lyrics - May 31 2022

web anatomy rap lyrics 3 3 sources both historical and contemporary deviance and social control john hunt publishing pountain and robins offer a serious systematic analysis of the attitude known in the vernacular as cool they examine the history psychology and importance of cool situating it in a new cultural category

anatomy rap lyrics ai classmonitor com - Apr 29 2022 web the harley lyrics the spiral of silence networking the black church the oxford handbook of taboo words and language women s fiction and post 9 11 contexts bases covered footsteps in the dark anatomy of thought fiction foot notes rap capital well enough alone mother jones magazine anatomy of a song anatomy rap lyrics downloaded

*lyrics containing the term anatomy* - Nov 05 2022 web lyrics body of work terrance martin tetsuo youth 2015 like a scarlet letter anatomy skin will be the death of me anatomy skin that s just my anatomy anatomy skin will be the death of me anatomy basedsid stoptellinmetosauceit your anatomy i want more want you close to me your anatomy i want more want you close to me

anatomy of a campus rape riot song and lyrics by spoek - Oct 04 2022

web listen to anatomy of a campus rape riot on spotify spoek mathambo batuk song 2020

rap song structure parts video lesson transcript - Jul 01 2022

web jun 24 2022 explore rap bars and other parts of rap song structure learn about the parts of a rap song and how to structure rap lyrics

### **lil sipde my anatomy final ft rusty sdubs a k a** - Jul 13 2023

web my anatomy final ft rusty sdubs a k a nerdy grrrl a k a mrs saxton west lyrics nerdy grrrl alright great work today everybody i think that raps up our anatomy zoom

the human bones song science music video youtube - Apr 10 2023

web oct 1 2018 subscribe for more videos bit ly 2f48qzk free download 7 secrets of making your own songs eepurl com gen6wt sing the karaoke version **anatomy rap lyrics** - Mar 29 2022

web anatomy rap lyrics 3 3 some of their experiences happened too soon some at just the right time but all paint a broad picture of what first time sex is really like dance to my ministry routledge anatomy of thought fictionjohn hunt publishing rap on trial nyu press rather than accept that there is a single body of literature that can be labeled

r a the rugged man definition of a rap flow lyrics genius - Dec 06 2022

web apr 30 2013 hook amalie bruun i m feeling so groovy now rugged man s flow will fuck your whole head up i m feeling so groovy now let s begin it like this the definition of a rap flow i ma reinvent it **how the nervous system works a rap brainfacts** - Jan 07 2023

web mar 23 2018 source flocabulary chill with the systems to teach your students about neurons the spinal cord and the brain follow along with this rap to learn about the difference between the central nervous system and the peripheral nervous system access how the nervous system works a rap from flocabulary content

anatomy rap lyrics - Feb 25 2022

web 2 anatomy rap lyrics 2023 05 08 literature including art music and media theory as well as philosophical and historical studies of perception this book demonstrates that everyday work in organizations is strongly shaped by and embedded in human perception the psychology of media and politics simon and schuster in the year 2214 the center

**songs about anatomy lyrics generator** - Feb 08 2023 web the lyrics generator can generate a song about anything including anatomy by sourcing from original rap lyrics the result is often hilarious this is a song about anatomy

*anatomy rabbit lyrics with translations lyrics translate* - Sep 03 2022

web anatomy rabbit lyrics 2 songs translated 2 times to 2 languages country thailand languages thai genre indie more info song popularity album

*the bones song song lyrics and sound clip songs for teaching* - Jun 12 2023

web chorus clavicle s the collarbone fractures all the time chorus radius and ulna are above the wrist chorus phalanges you ll find are in the hands and feet chorus the tibia s the shin and the fibula you ll see is in the lower leg just under the knee tarsal s in the ankles right near the toes

anatomy lyrics kenzie - Sep 15 2023

web jul 21 2023 anatomy is a new english song by popular singer kenzie published by kenzie channel find the proper lyrics of anatomy song anatomy song details **rap music structure techniques tips study com** - Aug 02 2022

web jan 19 2022 to write a rap first brainstorm ideas to help create lyrics then organize lyrics into a song structure using verses choruses intros outros

### after before choruses and bridges

## **learning memorizing the human bones skelton anatomy**

web oct 23 2020 learning memorizing the human bones skelton anatomy fundamental raps educational song humanbones anatomy science this fun educational video teaches you the bones of the human body

## **the thai bowl of soup goodness the most mouthwate pdf**

**youtube** - Mar 09 2023 **book** - Feb 02 2023 **thai** - Oct 10 2023

web sep 3 2023 the most mouthwate pdf file free the thai bowl of soup goodness thai soup cookbook bowls and thai cookbook quick easy thai simple thai food **the thai bowl of soup goodness the most mouthwatering**

web goodness thai chicken and coconut soup recipes ww usa vegan thai noodle soup la petit chef thai green curry chicken soup our balanced bowl vegan thai noodle

soup recipe

## the thai bowl of soup goodness the most mouthwatering

thai - Sep 09 2023 autor angel

web the thai bowl of soup goodness by angel burns pdf may 25th 2020 title the thai bowl of soup goodness the most mouthwatering thai soup recipes for soup lovers

### **the thai bowl of soup goodness the most mouthwatering**

**thai** - Jul 27 2022 one of

web the thai bowl of soup goodness the most mouthwate the magnificent goodness of god and how it will transform your life jun 17 2020 the goodness of god is

# **the thai bowl of soup goodness the most mouthwatering**

web may 23 2023 from the world famous tom yom soup to thai chicken noodle soup thai chicken soup with coconut milk thai curry soup thai coconut soup and

**thai** - Oct 30 2022 more you can their

*10 most popular thai soups tasteatlas* - May 05 2023 web the thai bowl of soup goodness the most mouthwate a pack of wolves anna claybourne 2012 07 explores the behaviors and daily life of a wolf pack as well as

### **the thai bowl of soup goodness the most mouthwate pdf**

- Apr 23 2022 web sep 16 2023 goodness me thai butternut squash soup cooking classy thai vegetable curry noodle soup pickled plum food and soup goodness and fort in a bowl *read book the thai bowl of soup goodness the most* - Nov 30 2022 web aug 19 2023 the thai bowl of soup goodness the most mouthwate pdf below vegan street food jackie kearney 2015 09 10 winner of the best book award in the

### **the thai bowl of soup goodness the most mouthwate book**

- Mar 03 2023 magazine

web thai coconut noodle soup happy skin kitchen best noodle soup recipes olivemagazine bowls of goodness adlibris soup goodness and fort in a bowl cookeryplus

#### **the thai bowl of soup goodness the most mouthwatering**

### **Simply Invoice Software**

**the thai bowl of soup goodness the most mouthwatering thai** - Nov 18 2021

*the thai bowl of soup goodness the most mouthwatering thai* - Feb 19 2022

#### **thai** - Jan 21 2022 web the thai bowl of soup goodness the most mouthwatering thai soup recipes for soup lovers by angel burns instead of big fluffy snowflakes only raindrops are falling on *the thai bowl of soup goodness the most mouthwatering thai* - Jan 01 2023 web the thai bowl of soup goodness the most mouthwatering thai soup recipes for soup lovers english edition by angel burns we pay for you this proper as adeptly as **best thai soups good savory dessert soups to try - Jul** 07 2023 web the thai bowl of soup goodness the most mouthwatering thai soup recipes for soup lovers burns angel amazon com tr kitap **the thai bowl of soup goodness the most mouthwatering thai** - Jun 06 2023 web arrives by tue jun 13 buy the thai bowl of soup goodness the most mouthwatering thai soup recipes for soup lovers paperback at walmart com *the thai bowl of soup goodness the most mouthwatering thai* - Dec 20 2021 web sep 26 2023 noodle bowl soup goodness and fort in a bowl cookeryplus magazine pad thai soup closet cooking bowl thai gardena ca yelp the thai bowl of soup goodness **the thai bowl of soup goodness the most mouthwate full pdf** - May 25 2022 web the thai bowl of soup goodness the most mouthwate pdf webjun 13 2023 2 top thai soup recipes the spruce eats web sep 26 2020 the spruce alma schneider in the thai bowl of soup goodness the most mouthwatering thai  $-$  Aug 08 2023 web buy the thai bowl of soup goodness the most mouthwatering thai soup recipes for soup lovers by angel burns online at alibris we have new and used copies available **the thai bowl of soup goodness the most mouthwatering thai** - Apr 04 2023 web jun 13 2023 getting the books the thai bowl of soup goodness the most mouthwate pdf now is not type of inspiring means you could not deserted going considering ebook the thai bowl of soup goodness the most mouthwate pdf - Mar 23 2022 web may 25th 2020 the thai bowl of soup goodness the

most mouthwatering thai soup recipes for soup lovers av angel burns häftad 2019 engelska isbn 9781697756081

thai

the thai bowl of soup goodness the most mouthwate copy - Jun 25 2022

web this the thai bowl of soup goodness the most mouthwate pdf as one of the most on the go sellers here will categorically be in the middle of the best

the thai bowl of soup goodness the most mouthwatering

options to review thai - Aug 28 2022 her pet

web the thai bowl of soup goodness the most mouthwate oh la la lottie karen wallace 2008 when lottie decides to eat only chees strange things start to happen can

the thai bowl of soup goodness the most mouthwate pdf

- Sep 28 2022

web the thai bowl of soup goodness the most mouthwatering thai soup recipes for soup lovers english edition by angel burns tender noodles signature flavors annie

Best Sellers - Books ::

[curious case of dog in the nighttime](https://www.freenew.net/fill-and-sign-pdf-form/browse/?k=curious-case-of-dog-in-the-nighttime.pdf) [cushman truckster parts manual 898630](https://www.freenew.net/fill-and-sign-pdf-form/browse/?k=Cushman-Truckster-Parts-Manual-898630.pdf) [criss cross lynne rae perkins](https://www.freenew.net/fill-and-sign-pdf-form/browse/?k=criss_cross_lynne_rae_perkins.pdf) [csc 1997 revised qualification standards manual](https://www.freenew.net/fill-and-sign-pdf-form/browse/?k=Csc-1997-Revised-Qualification-Standards-Manual.pdf) [daihatsu delta truck service manual](https://www.freenew.net/fill-and-sign-pdf-form/browse/?k=daihatsu_delta_truck_service_manual.pdf) [daily word ladders grades 2-3](https://www.freenew.net/fill-and-sign-pdf-form/browse/?k=daily_word_ladders_grades_2_3.pdf) [curious incident of the dog in the night time quotes](https://www.freenew.net/fill-and-sign-pdf-form/browse/?k=curious_incident_of_the_dog_in_the_night_time_quotes.pdf) [cultural hegemony in the united states](https://www.freenew.net/fill-and-sign-pdf-form/browse/?k=Cultural-Hegemony-In-The-United-States.pdf) [criminology theories patterns and typologies](https://www.freenew.net/fill-and-sign-pdf-form/browse/?k=Criminology_Theories_Patterns_And_Typologies.pdf) [cvs paid holidays 2014](https://www.freenew.net/fill-and-sign-pdf-form/browse/?k=Cvs-Paid-Holidays-2014.pdf)